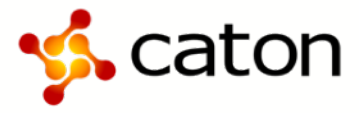

# **CatonXchange 1.1 Release Notes - V1.1**

Associated with Software Version **1.1.0.52** With **FPGA 3.9** update

Compatible with all version of CatonXchange shipped

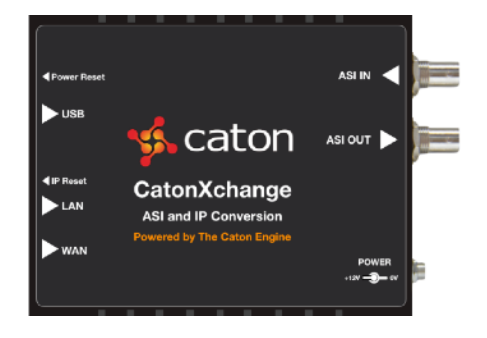

## **Introduction**

This firmware and software update is a major new feature general release for CatonXchange.

Please read the instruction of update and user manual for detailed information about features and configuration.

This document is related with the program system and covers specific aspects of the firmware and software releases. This release notes do not reflect all changes between software versions. Minor changes and usage improvements in the web UI may not be shown.

#### **About this release**

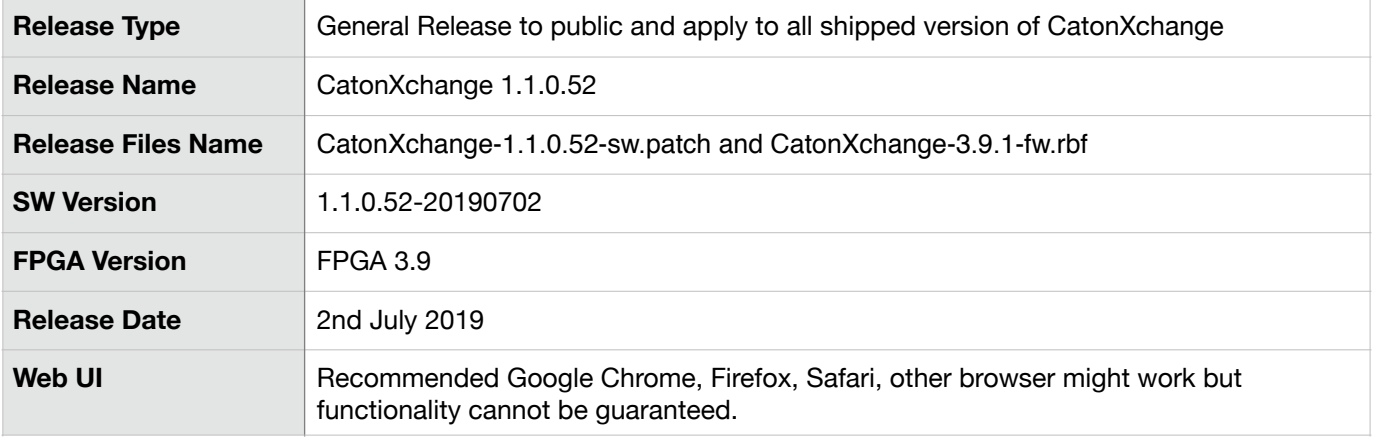

## **New Features**

**AES encryption** - using Caton Engine R2TP, AES 128 or 256 can be selected. Transmission up to 25mbps when AES encryption enabled.

**CatonLink** - register other CatonXchange to one master, by logging in to master, you can remote control and monitor registered CatonXchange(s)

**New TS Monitoring** - Added TR101209 PAT and PMT for TS monitoring.

**Logs** - added remove logs function.

**Device info** - added more device info on home page, such as serial number

**ASI output** - added Rate Compensation to output setting.

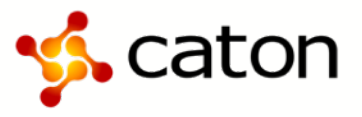

## **Enhancement**

**ASI output** - Adjusted ASI output accuracy for better overall jitter delay. Also set default buffer to 1000ms.

**Web UI** - Display and prompt texts correction.

**New TS Monitoring** - Add TR101209 PAT and PMT for TS monitoring.

**HTTP protocol** - now it is possible to reuse the same network port.

**Traffic display** - display correctly after stream recovery.

**Ipref tools** - able to leave the web UI when it is being use.

**RTMP-Pull** - display correct Mux Rate.

**RTMP-Push** - enhanced stability pushing to CDNs.

**VLAN** - able to setup the same ID value.

# **Known Issues**

**TS Monitor** - Current release version is very specific use and we are continue to improve and adjust parameters. TS sync loss and TS byte error only set off when ASI cable physically removed, but other items are display correctly when TS has been interrupted, such as Continues\_count\_error. To stop the TS Monitor for current stream, has to delete the stream by stopping it.

**Network** - LAN DNS has preset to follow WAN DNS.

**Logs** - logs are remain in the device after factory reset.

**CatonLink** - settings remain in the device after factory reset.

**NTP server** - address display incorrectly.

**RTMP Push** - support up to 7mbps pushing to CDNs.

All the above known issue has been schedule for next firmware and software enhancement.

#### **Update consideration**

- Caton recommends a factory reset under the Advanced menu prior to updating firmware.
- Before proceed to firmware or software update, CatonXchange will required reboot and stopping all the active stream. Do not attempt any firmware of software update while transmission is in progress, be sure CatonXchange is in the stopped mode before performing an update.
- When the firmware or software being update, it will take about few minutes, the web browser will lose its connection. A refresh of the web browser will reconnect the web UI.
- There is no order when updating firmware and software, just make sure update both one by one.
- Do not interrupt the power while being update on both firmware and software.

#### **Technical support**

Caton technical support will answer and resolve issues for your CatonXchange.

Email: **support@catontechnology.com**